## **FONDO EMERGENZA IMPRESE - BIBLIOTECHE**

## **FAQ**

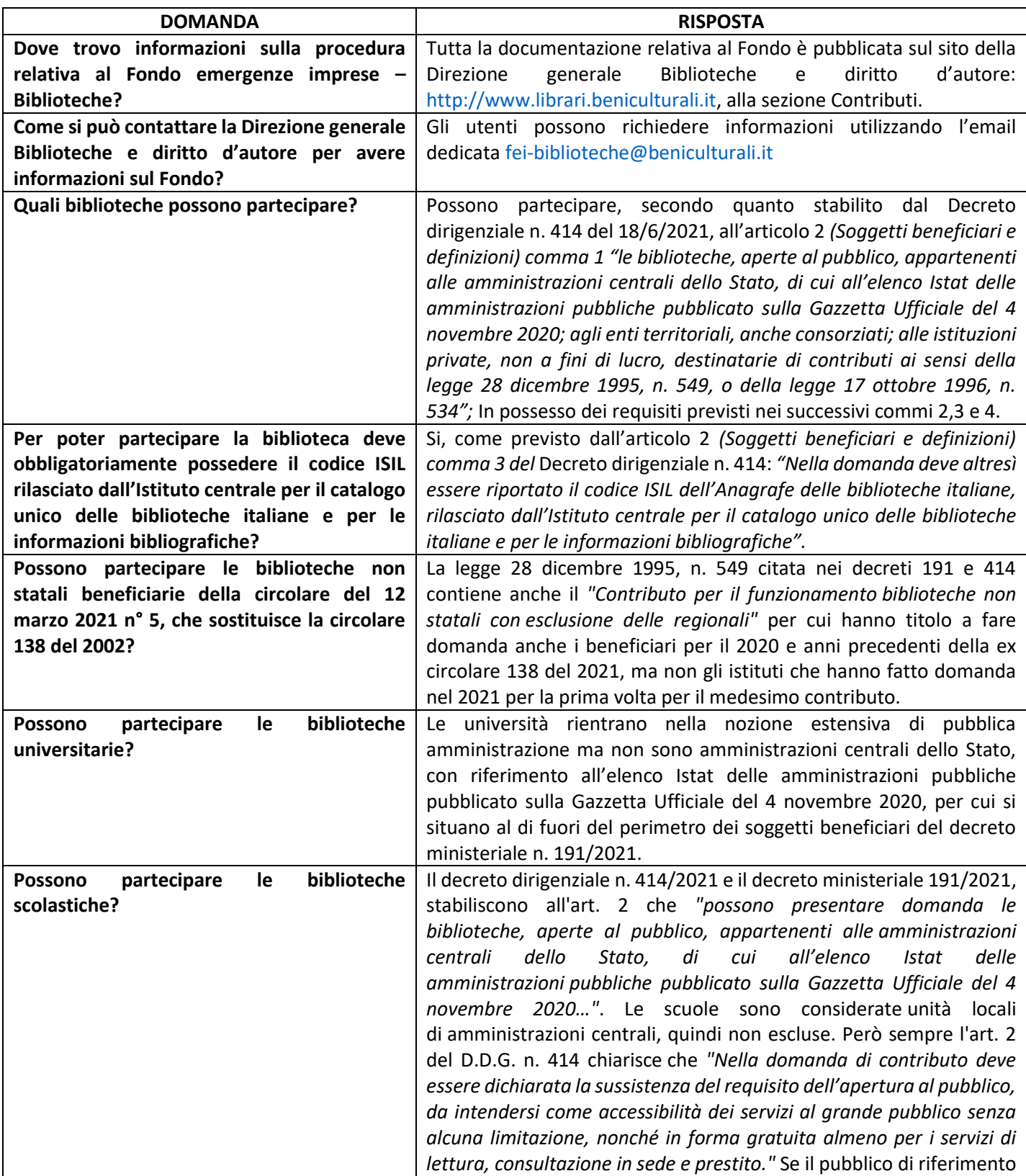

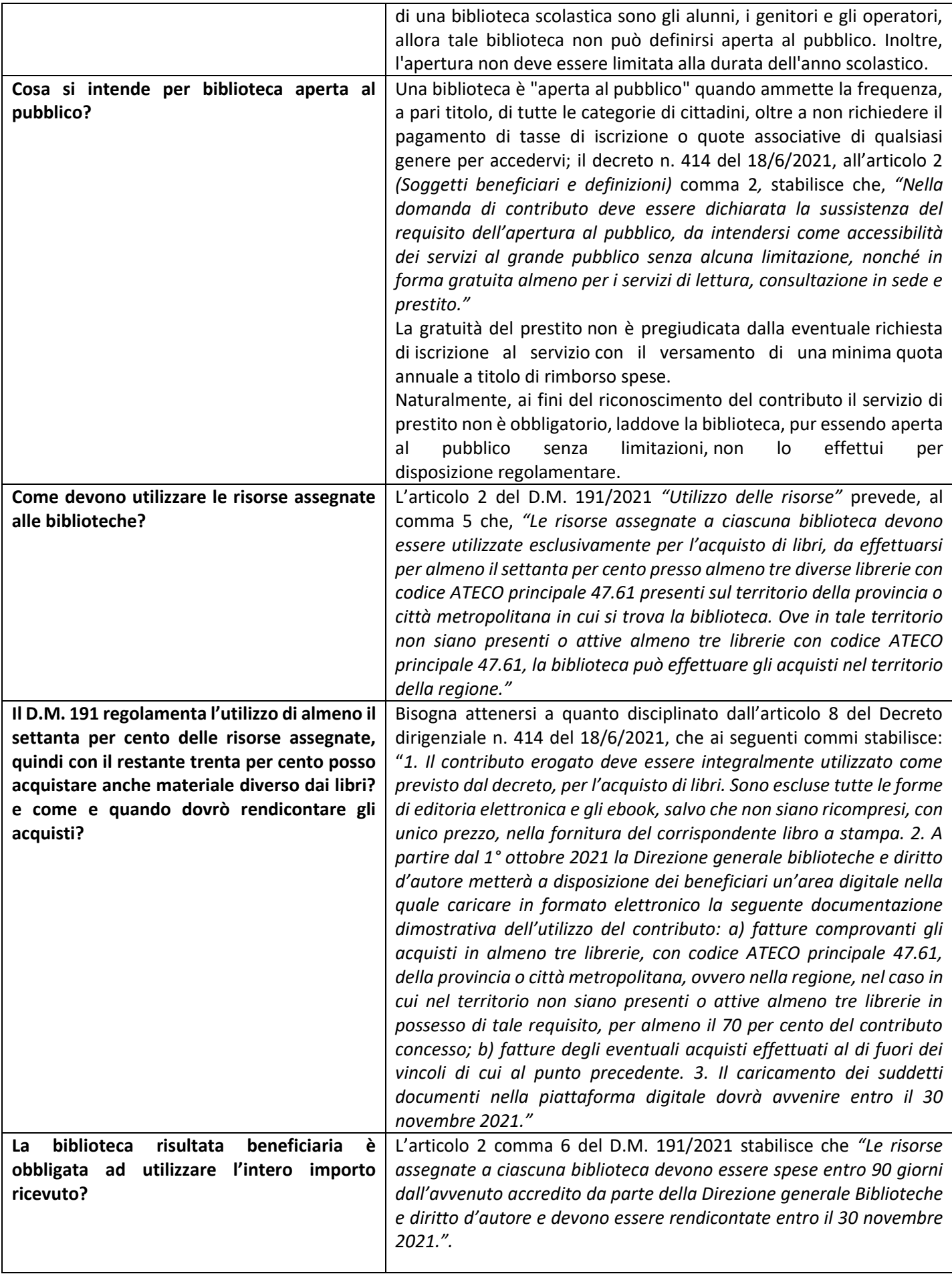

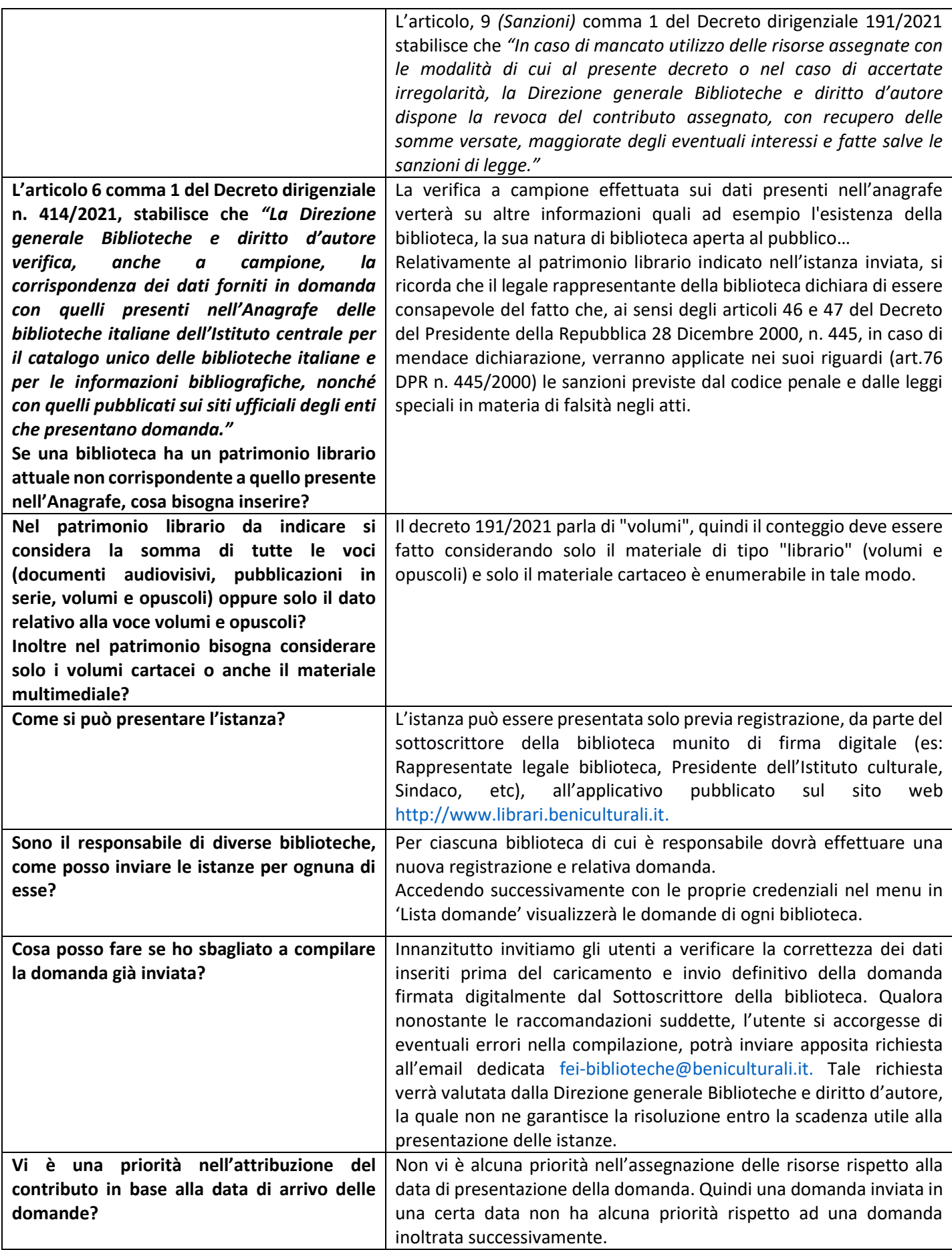

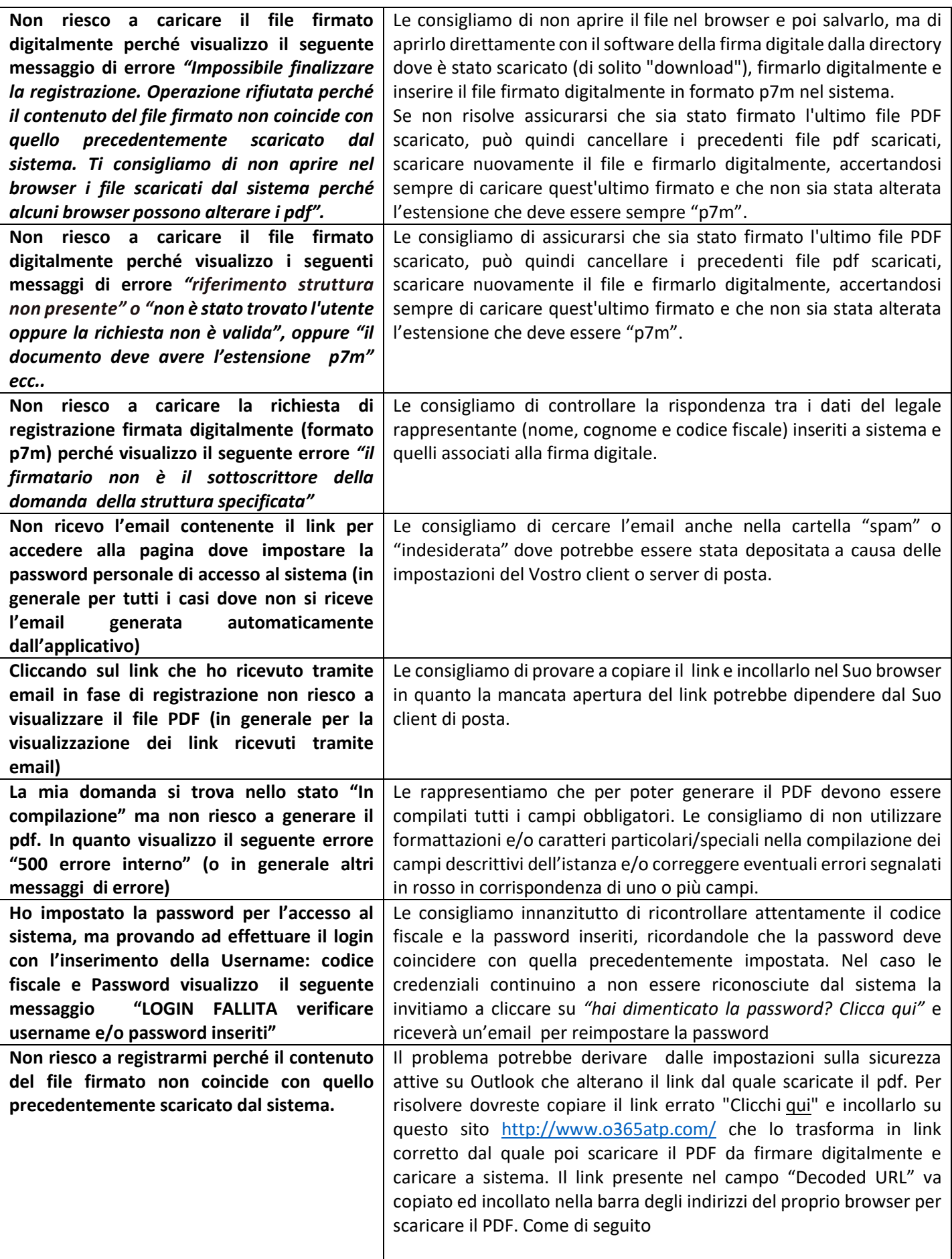

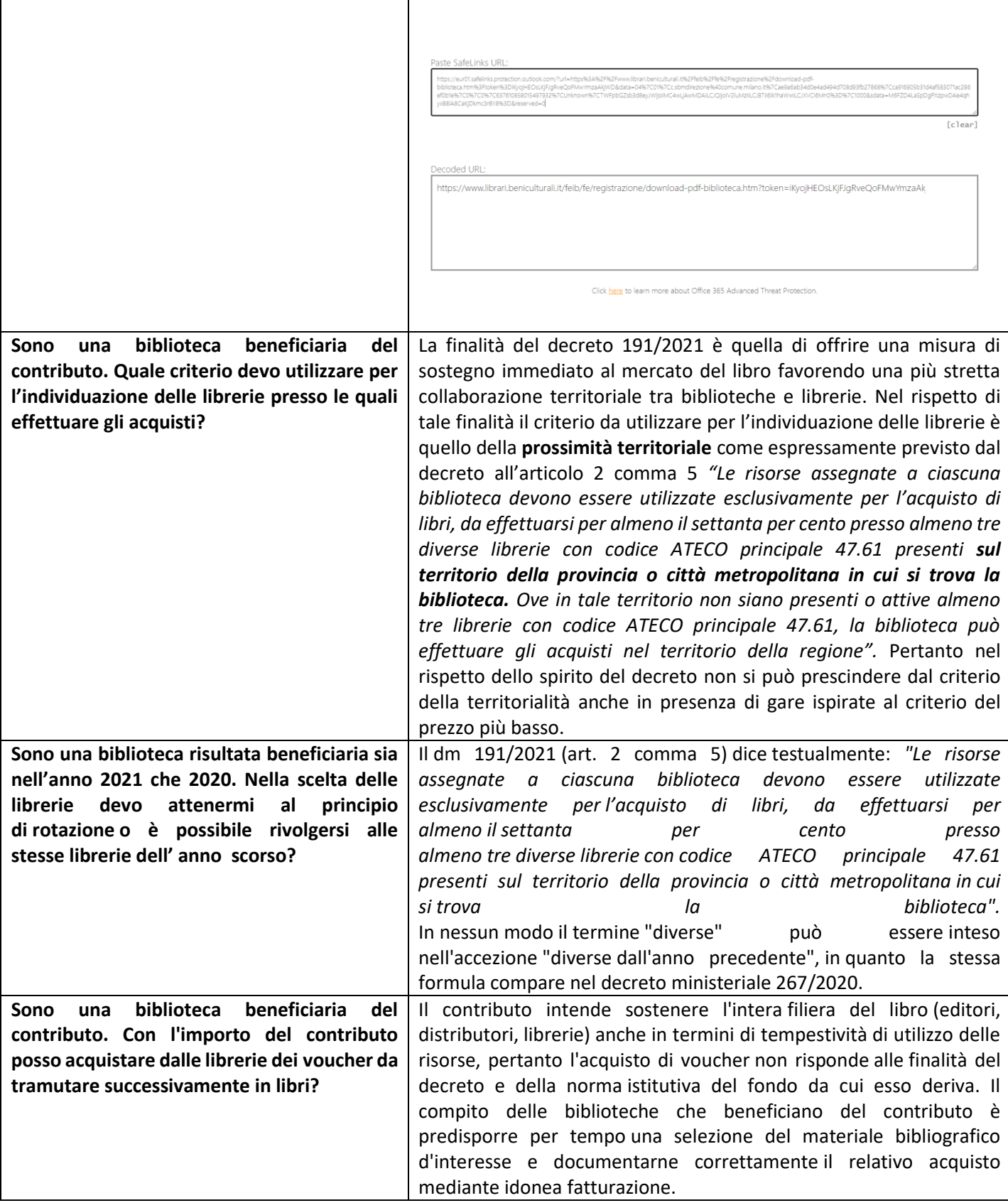